# Inhaltsverzeichnis

## Kapitel 1: Das ist neu in Lightroom **Classic CC** 11

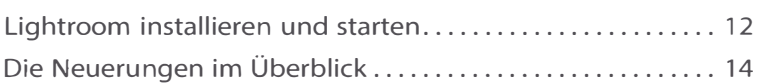

#### Kapitel 2: Lightroom Classic CC kennenlernen 25

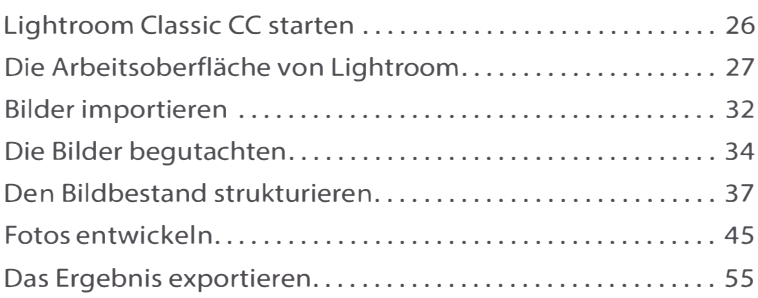

#### Kapitel 3: Kataloge erstellen und einrichten 57

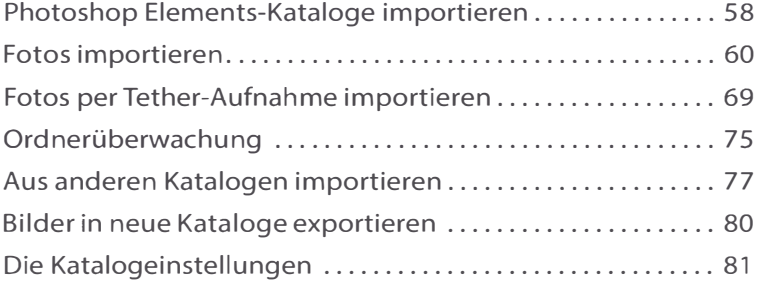

## Kapitel 4: Kataloge sinnvoll einsetzen 83

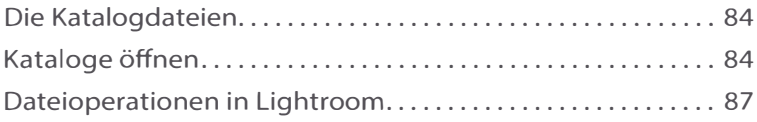

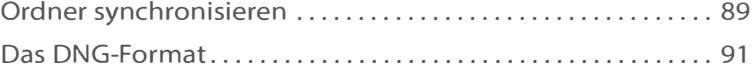

## Kapitel 5: Den Bildbestand strukturieren 95

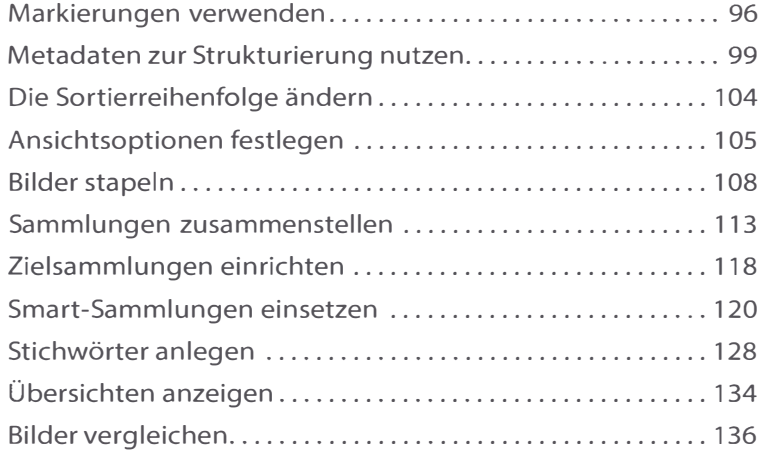

#### Kapitel 6: Metadaten auswerten 137

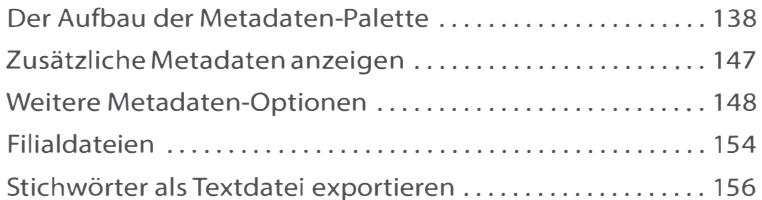

## Kapitel 7: Die schnelle Bearbeitung 157

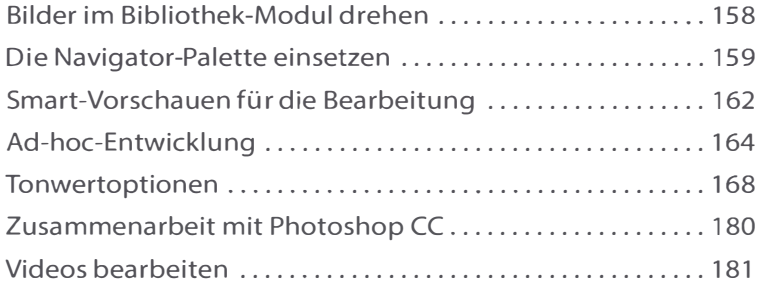

# Kapitel 8: Die Werkzeuge im Entwickeln-Modul 187

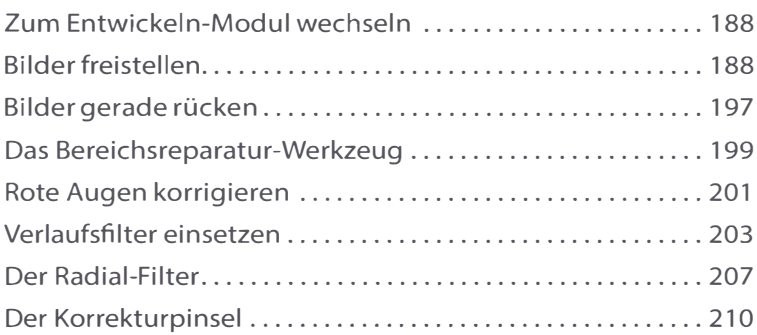

# Kapitel 9: Die Tonwerte des Bildes verändern 213

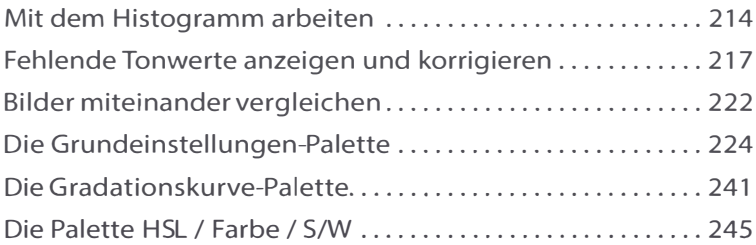

# Kapitel 10: Objektivfehler korrigieren 247

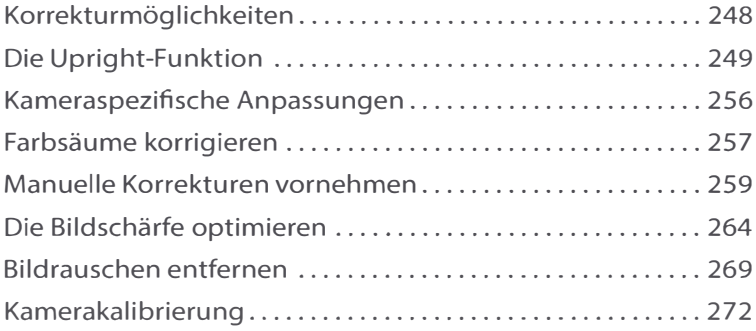

## Kapitel 11: Effekte und Vorgaben einsetzen 273

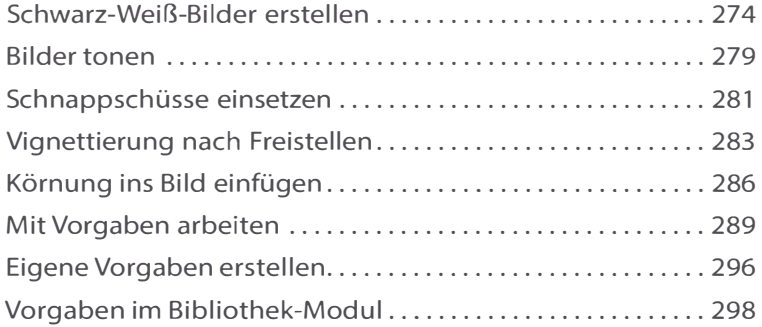

# Kapitel 12: GPS-Daten im Karte-Modul auswerten 299

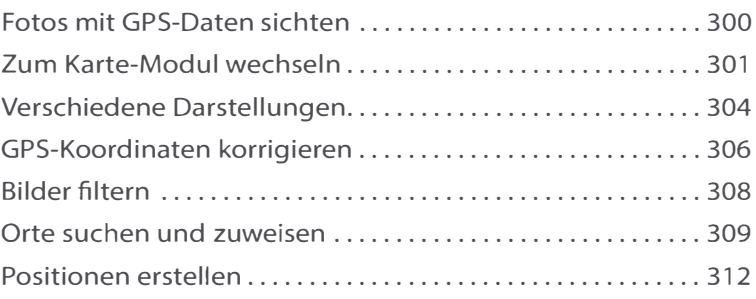

#### Kapitel 13: Präsentieren Sie die Ergebnisse 313

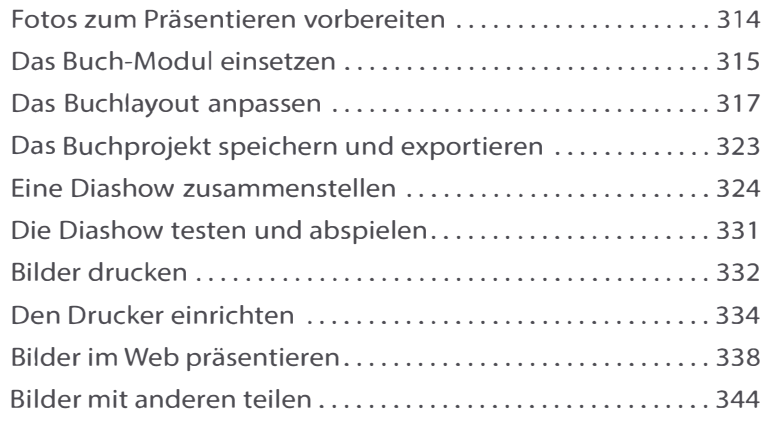

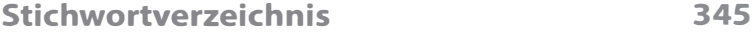